# **3.1 Introdução**

Um dos propósitos da investigação científica é compreender relações de causa e efeito entre variáveis. Por exemplo, pode-se pesquisar o efeito que variações da composição do material causam na dureza de uma liga metálica. Ou o efeito de variações de nutrientes no solo no crescimento e produtividade de uma determinada espécie agrícola. Ou o efeito de variações da velocidade limite no número de acidentes com vitimas em autoestradas. Ou ainda o efeito de variações de duas variáveis, geometria da ferramenta de corte e velocidade de corte, na rugosidade superficial de um determinado material em processo de usinagem. Em todos esses exemplos, o investigador tem uma suposição ou hipótese sobre o efeito causado pela variação (caso contrário, ele não estaria explorando essas hipóteses). No entanto, apenas por meio de experimentação é que será possível determinar com rigor científico se de fato as suposições iniciais se confirmam.

Experimentação, realizada com rigor científico, inclui duas etapas fundamentais: o planejamento do experimento e; a análise dos dados. É na etapa de planejamento que se define como o experimento será organizado e conduzido, incluindo-se aí a definição das variáveis de teste, o número de testes, as condições para a realização dos testes, medição dos resultados etc. Diversas são técnicas empregadas tais como experimentos aleatorizados, com variável bloco, quadrado latino, experimento fatorial, etc. Na etapa de análise de dados, técnicas estatísticas são utilizadas para se concluir sobre a existência ou não de relações de causa e efeito entre as variáveis estatisticamente significativas. A análise estatística traz objetividade às decisões. Por exemplo, quando um teste estatístico indica a rejeição de uma determinada hipótese, conhecemos a probabilidade de erro (ou acerto) dessa decisão. As técnicas estatísticas empregadas dependem da técnica de planejamento usada. As técnicas dependem também dos dados sendo analisados. As técnicas aqui presentes são para experimentos cujos resultados são bem modelados (ou razoavelmente) pela distribuição normal, além de outras suposições. Quando esse não é o caso, outros testes podem ser aplicados. São os testes não paramétricos, que, entretanto, não são tratados neste capítulo.

As técnicas de planejamento e análise de experimentos surgiram a partir dos estudos de Ronald Fisher, geneticista e estatístico Britânico, no início do século XX. São muitas as técnicas de planejamento e análise de experimentos, algumas bastante complexas. Portanto, esse capítulo apresenta uma visão geral das principais técnicas. O objetivo principal é dar ao leitor uma orientação sobre qual técnica usar em função do tipo de experimento requerido. Deve-se observar que as técnicas tratadas neste capítulo são técnicas estatísticas univariadas; ou seja, para situações em que temos uma única variável de saída ou quando as variáveis de saída são analisadas separadamente. Técnicas de análise multivariada, bastante usadas na construção e análise de resultados de pesquisas de campo em gestão da produção e ciências sociais aplicadas, não são tratadas neste capítulo.

## **3.2 Experimentos com um único fator de controle**

Muitas vezes, queremos avaliar o efeito da variação de uma determinada variável de entrada (também chamada de variável independente) sobre outra variável (de saída ou dependente). Nesse caso, o experimento será de fator único. Por exemplo, podemos querer testar o efeito da variação da proporção de etanol na gasolina sobre o desempenho de um determinado veículo. O fator de controle é o combustível. Ou seja, a variável que está sendo controlada (e propositalmente variada). A variável de saída, também chamada de resposta do experimento, é o desempenho, medido, por exemplo, quilômetros por litro de combustível.

Em um experimento com fator único, podemos comparar 2 ou mais níveis do nosso fator de controle. Por exemplo, podemos fazer um experimento para comparar 2 tratamentos: combustível 100% etanol (nível 1) e combustível 100% gasolina (nível 2). Cada nível do nosso fator de controle é chamado de tratamento. Nesse exemplo temos 2 tratamentos. Poderíamos ter mais de 2 níveis (ou tratamentos). Por exemplo, um nível intermediário, 50% etanol, 50% gasolina. Podemos testar tantos níveis quanto julgarmos necessário. No entanto, o tamanho do experimento vai aumentando à medida que introduzimos novos tratamentos.

Quando realizamos um experimento, queremos testar se a mudança nos tratamentos causa uma mudança na resposta. Portanto, queremos testar uma hipótese. Por exemplo, nossa hipótese é que, quando mudamos o tratamento, de etanol para gasolina, o desempenho (quilômetros por litro) piora. Para avaliarmos essa hipótese usando medidas estatísticas descritivas, precisamos de uma amostra de *n* resultados ( $n \ge 2$ ), de forma a podermos calcular resultado médio e variância. Essa necessidade implica na repetição do experimento para cada condição de teste ao menos uma vez.

Uma regra básica e fundamental em experimentação, para a obtenção de resultados confiáveis, é que a execução do experimento, em todas as suas repetições tem que ser uniforme. A única coisa que pode mudar é o nível do fator de controle (tratamento). De resto, o experimento tem que ser repetido nas mesmas condições. No exemplo do teste do combustível, o automóvel em que o combustível está sendo testado tem de ser o mesmo, para cada um dos tratamentos e para cada uma das repetições. O motorista tem que ser o mesmo e tem que dirigir da forma mais padronizada possível, para cada um dos tratamentos e para cada uma das repetições. O trajeto percorrido tem que ser o mesmo. O combustível usado nas repetições tem que ter a mesma procedência, com as mesmas características. Ou seja, todas as variáveis do experimento que não estão sendo testadas precisam ser mantidas inalteradas ou o mais inalteradas possível. Com isso, garantimos que a variação entre as repetições de um mesmo tratamento seja causada principalmente pelo erro experimental. E que a variação entre os tratamentos, se houver, seja evidência da confirmação da hipótese de alteração da resposta causada pela mudança de tratamento.

No entanto, na prática é muito difícil mantermos o experimento inalterado em todas as repetições. Alguma coisa pode mudar, mesmo tomando cuidado. No exemplo anterior, é muito difícil que o motorista mantenha a pilotagem dos automóveis exatamente

constante. Numa sequência de testes, é possível que o cansaço da repetição cause alguma alteração na forma de pilotar. Uma forma de se minimizar o efeito de uma possível variação de uma variável não controlada é aleatorizar a sequência de testes. Ao invés de testarmos *n* vezes o tratamento 1 e em seguida *n* vezes o tratamento 2, aleatorizamos a sequência. Ou seja, intercalamos de forma aleatória a realização dos testes. Portanto aleatorização é outra regra básica de experimentação. Aleatorizamos a alocação de material para experimentação e a sequência de experimentação. É o que chamamos de experimento completamente aleatorizado.

Em um experimento de fator único, testamos a hipótese de que a mudança no tratamento causa uma mudança na resposta. A análise estatística feita depende se testamos 2 ou mais tratamentos. Quando testamos 2 tratamentos, usamos a estatística *t* (*t* de student) ou *z* (distribuição normal reduzida). Quando temos mais de 2 tratamentos, usamos a estatística *F* (análise de variância), conforme ilustrado na Figura 1.

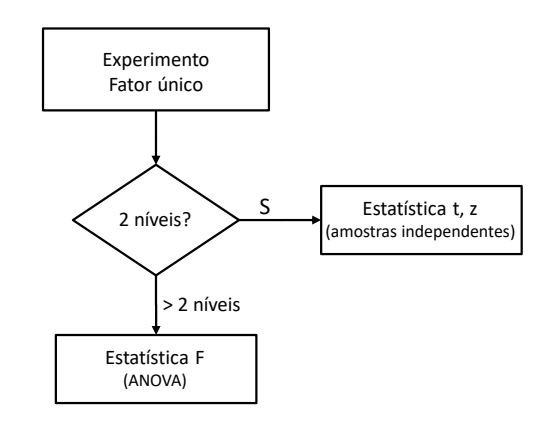

Figura 1 – Análise estatística para experimento de fator.

### **3.2.1 Comparação entre dois tratamentos**

Em um experimento completamente aleatorizado com dois tratamentos, temos duas amostras de resultados:  $x_1, x_2, ..., x_n$ *i* e  $x_1, x_2, ..., x_n$ *z* (onde o tamanho das amostras,  $n_1$  e *n2*, podem ser diferentes). A suposição básica é que esses resultados sejam amostras aleatórias de distribuições normais e de mesma variância. Se o resultado médio obtido com testes do tratamento 1 é *µ1* e resultado médio obtido com testes do tratamento 2 é *µ2* (ambos com n resultados), queremos testar a hipótese nula, que não há diferença significativa entre os dois resultados médios, ou seja:

$$
H_0: = \mu_1 - \mu_2 = 0 \tag{1}
$$

Caso essa hipótese seja rejeitada, aceitamos a hipótese alternativa, ou seja, que existe diferença ou que essa diferença é positiva ou negativa, conforme indicado na equação 2.

$$
H_1 = \begin{cases} \mu_1 - \mu_2 \neq 0, \text{ ou} \\ \mu_1 - \mu_2 > 0, \text{ ou} \\ \mu_1 - \mu_2 < 0 \end{cases}
$$
 (2)

Na maioria das vezes, não conhecemos a variância dos resultados e trabalhamos com amostras pequenas. Nessas situações, recomenda-se o uso da estatística t de student, dada por (equação 3):

$$
t = \frac{(\bar{x}_1 - \bar{x}_2)}{s_p \sqrt{\frac{1}{n_1} + \frac{1}{n_2}}} \tag{3}
$$

Onde:

$$
S_p^2 = \frac{\left(n_1 - 1\right)S_1^2 + \left(n_2 - 1\right)S_2^2}{n_1 + n_2 - 2}
$$
\n(4)

A aceitação ou rejeição da hipótese nula depende do valor da estatística *t*. Se o valor de *t* ultrapassar um valor |*tα/2,v*| ou |*tα,v*| , rejeitamos a hipótese nula, conforme ilustrado nas Figuras 2 e 3.

$$
H_0: \mu_1 = \mu_2
$$
  

$$
H_1: \mu_1 \neq \mu_2
$$

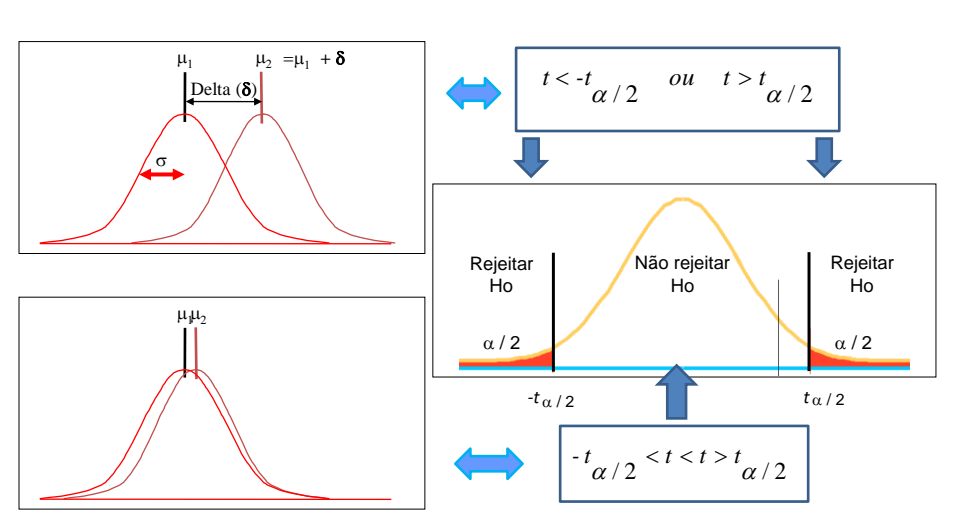

Figura 2 – Critério de rejeição da hipótese nula para  $H_1 = \mu_1 - \mu_2 \neq 0$ .

Caso contrário, se o valor de *t* não ultrapassar um valor |*tα/2,v*| ou |*tα,v*| , a hipótese nula não é rejeitada. Ainda que a decisão (rejeição ou não da hipótese nula) seja tomada com base no resultado da estatística t, por ser baseado em dados amostrais, existe chance de tomarmos a decisão errada, conforme segue:

• Podemos errar ao rejeitar a hipótese nula, por ser ela verdadeira. Esse erro é chamado de erro tipo I;

• Podemos errar ao aceitar a hipótese nula sendo ela falsa. Esse erro é chamado de Erro Tipo II.

A chance de cometermos o erro do Tipo I é α, o nível de significância adotado. Normalmente, adotamos alfa em torno de 1 a 10%. Assim, quando rejeitamos a hipótese nula, sabemos que a chance de errarmos nessa decisão é de α. Ou seja, de 1 a 10%. Quando não conseguimos rejeitar a hipótese nula, sabemos que podemos estar incorrendo em um erro (aceitar a hipótese nula sendo ela falsa), mas não sabemos qual é a chance desse erro, que é dado pelo risco β, que não é conhecido a priori. Sabemos apenas que a chance de cometer esse erro é baixa quando a diferença entre as estatísticas comparadas for significativa. Portanto, não é preciso se preocupar com esse erro.

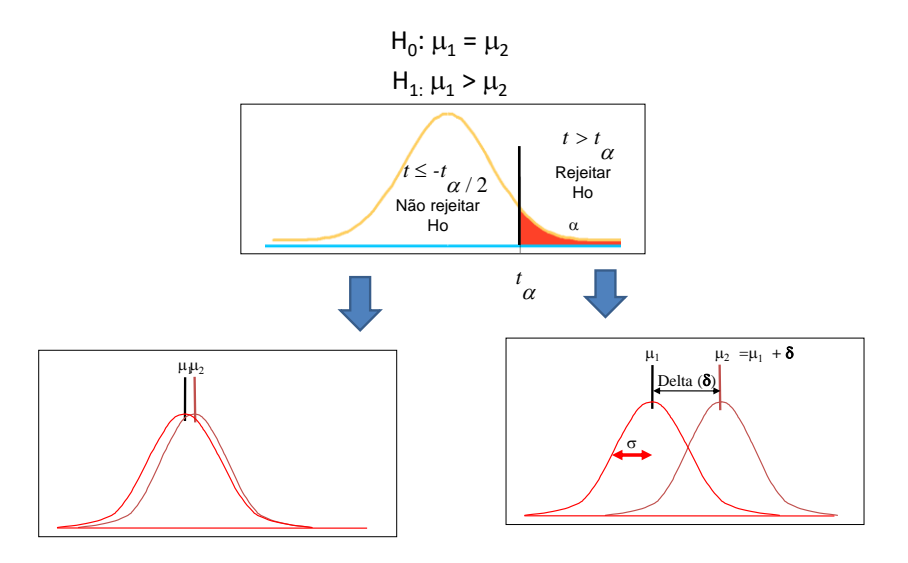

Figura 3 - Critério de rejeição da hipótese nula para  $H_1 > \mu_1 - \mu_2 \neq 0$ .

**Exemplo 1:** desejamos avaliar se existe diferença significativa entre as médias finais de 2 turmas de alunos de uma mesma escola, mas em períodos diferentes. As duas turmas receberam aulas idênticas, ministradas por um mesmo docente e foram submetidas à mesma avaliação. As notas estão listadas na Tabela 1. As médias e desvios-padrão amostrais calculados são apresentados na Tabela 2.

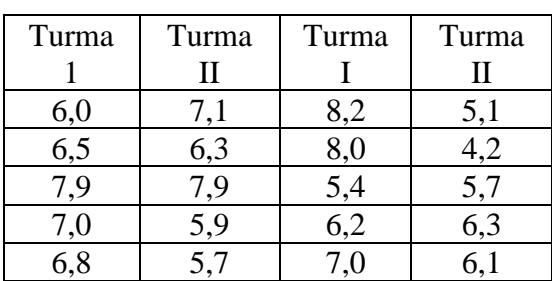

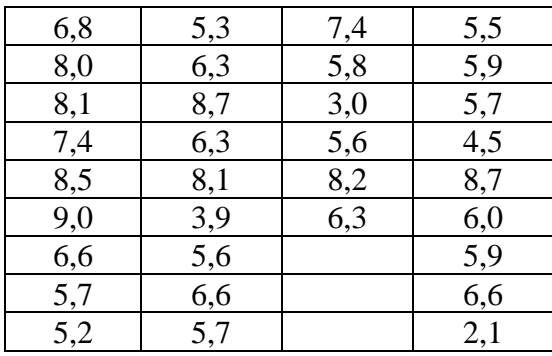

Tabela 1 – Dados exemplo 1

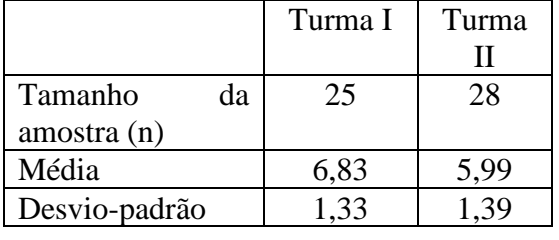

Tabela 2 – Estatísticas do exemplo 1.

Neste exemplo, queremos saber se existe diferença significativa ou não entre as médias das 2 turmas. O teste de hipóteses neste caso é:

$$
H_0: = \mu_1 - \mu_2 = 0
$$
  

$$
H_1: = \mu_1 - \mu_2 \neq 0
$$

Usando as equações 3 e 4, chegamos a um valor da estatística *t = 2,23*. Para um nível de significância  $\alpha$  de 5%,  $|t_{\alpha/2}v| = 2,0076$  (valor tabelado, para graus de liberdade  $v =$ *25+28-2*). Nesse caso, rejeitaríamos a hipótese nula, como ilustrado na Figura 4a. No entanto, se adotássemos um nível de significância de 1%, |*tα/2,v*| = *2,675* e não rejeitaríamos a hipótese nula (Figura 4b). Portanto, quando o valor calculado da estatística *t* estiver no intervalo de |*tα/2,v*| ou |*tα,v*| para α entre 1 e 10%, o decisor deve tomar a decisão de rejeitar ou não a hipótese nula, assumindo uma postura mais pela não rejeição (um valor de α menor) ou mais para a rejeição (um valor de α maior). Softwares estatísticos apresentam como resultado o "*p-value*", que corresponde à probabilidade de resultados além o valor de *t* calculado. Para o exemplo 1, o *p-value* = 0,03, ilustrado na Figura 4c.

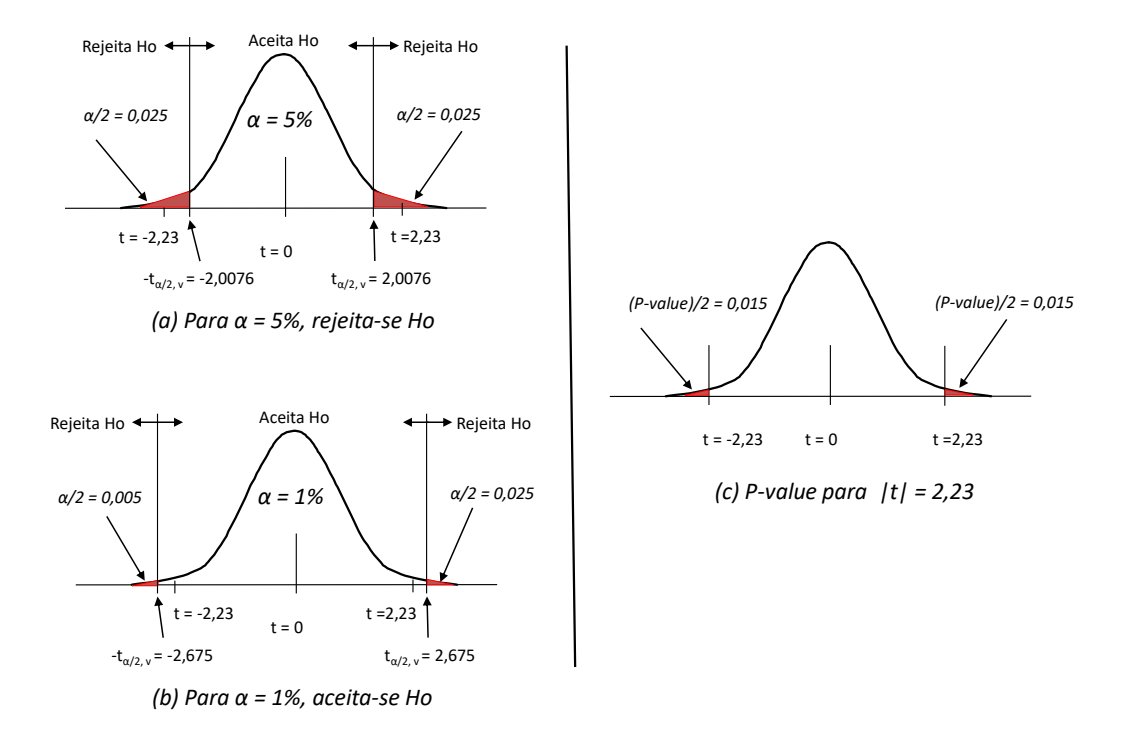

Figura 4 – Análise gráfica da aceitação ou rejeição da hipótese nula, exemplo 1.

### **3.2.2 Dados pareados**

Dependendo da circunstância de experimentação, ou do objetivo do experimento, organizamos o experimento de forma que a análise estatística dos resultados é feita considerando a diferença entre pares de dados. Considere a seguinte situação: deseja-se comparar a leitura de um sensor de temperatura com outro, considerado padrão. Realizamos um experimento em que os dois sensores serão usados para medir simultaneamente a temperatura de um banho de óleo, durante o aquecimento e resfriamento do óleo. Digamos 10 leituras, uma a cada 5 minutos, durante o aquecimento e a mesma coisa para o período de resfriamento. Os resultados do experimento são as medições dos dois sensores. Para avaliar se existe diferença significativa entre as leituras dos dois sensores, avaliamos a diferença entre leituras para cada condição teste (nível de temperatura). Considere outro exemplo (Box, Hunter e Hunter, 1978): um fabricante de calçado deseja verificar a resistência ao desgaste de um novo tipo de solado. Para isso, 10 garotos são selecionados para fazer o teste de vida útil. Como cada garoto anda/corre de um jeito, e para que essa diferença não se reflita no resultado do teste, cada garoto testará um tipo de solado em cada pé. De novo, avaliamos a diferença entre pares de resultados para cada condição de teste ou bloco de experimentação (neste exemplo, o garoto). A diferença de leituras, *di, i* =*1, ..., n*, é uma variável aleatória com média e desvio padrão amostrais dados pelas equações abaixo.

$$
\bar{d} = \frac{1}{n} \sum d_i; \quad S_d^2 = \frac{1}{n-1} \sum (d_i - \bar{d})^2
$$
 (5)

A hipótese nula é que não existe diferença entre os tratamentos. Nesse caso, a distribuição da variável d é centrada em zero, portanto:

$$
H_0: = \mu_d = 0 \tag{6}
$$

A hipótese alternativa é que existe diferença, diferença positiva ou negativa; portanto:

$$
H_1 = \begin{cases} \mu_d & \neq 0, \text{ ou} \\ \mu_d > 0, \text{ ou} \\ \mu_d < 0 \end{cases} \tag{7}
$$

Também neste caso, a estatística t é usada, conforme equação 8. A aceitação ou rejeição da hipótese nula depende do valor da estatística *t*.

$$
t = \frac{\overline{d}}{S_d \sqrt{n}}\tag{8}
$$

#### **3.2.3 Comparação entre mais de dois tratamentos**

Quando temos mais de dois tratamentos, ou seja, mais de dois níveis do fator de controle sendo testado, a análise estatística é feita usando análise de variância, ANOVA e estatística F. Suponha que se queira testar se existe diferença significativa em termos de resistência à tração de 4 materiais diferentes. O fator de controle do experimento é material, testado em 4 níveis ou tratamentos. O experimento deve ser conduzido de forma o mais homogênea possível. A mesma máquina de ensaio é usada para os 4 tratamentos. O mesmo técnico fez a preparação dos corpos de prova e operação da máquina de teste. Os corpos de prova de mesmo material são provenientes do mesmo tarugo ou vergalhão. E a sequência dos ensaios foi definida de forma aleatória, para compensar uma possível variação de resultado causada por des-regulagem da máquina pelo uso ou qualquer outra fonte de variação associada à sequência de realização do ensaio. A Tabela 3 apresenta os resultados (em Kgf) do ensaio para os 4 tipos de material (indicados por A, B, C e D). Os números entre parênteses correspondem à sequência de realização dos ensaios. As amostras tem tamanhos variáveis.

Tabela 3 – Comparação entre 4 tratamentos, amostras de tamanhos variáveis.

| Tratamento  |             |             |             |  |  |  |
|-------------|-------------|-------------|-------------|--|--|--|
|             | В           | C           |             |  |  |  |
| $26^{(12)}$ | $21^{(06)}$ | $28^{(07)}$ | $20^{(10)}$ |  |  |  |
| $24^{(14)}$ | $25^{(22)}$ | $27^{(17)}$ | $21^{(02)}$ |  |  |  |
| $30^{(21)}$ | $22^{(05)}$ | $32^{(09)}$ | $23^{(11)}$ |  |  |  |
| $25^{(08)}$ | $20^{(18)}$ | $27^{(15)}$ | $22^{(01)}$ |  |  |  |
| $28^{(16)}$ | $26^{(19)}$ | $26^{(04)}$ | $19^{(03)}$ |  |  |  |
| $23^{(20)}$ | $24^{(23)}$ | $28^{(13)}$ |             |  |  |  |

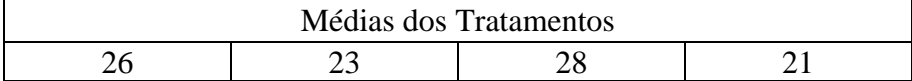

Deseja-se saber se as diferenças entre essas médias são significativas ou não. Em problemas como este, se *<sup>1</sup>, <sup>2</sup>, ... <sup>k</sup>* são as médias de *k* populações amostradas, desejase testar a hipótese nula em que todas as médias são iguais, ou seja:

$$
H_o: \mu_1 = \mu_2 = ... = \mu_k
$$

Contra a hipótese alternativa de que as médias não são todas iguais. A análise de variância (ou quadro de ANOVA) calcula a estatística F, que é dada pela relação entre a estimativa da variância entre tratamentos e a estimativa da variância dentro de tratamentos, conforme expresso na equação 9.

$$
F = \frac{Estimativa de \sigma^2 baseado na variação entre \bar{x}}{Estimativa de \sigma^2 baseada na variação dentro das amostras}
$$
 (9)

Em seguida comparamos o valor da estatística F calculada com o valor da estatística *F*  para um nível de significância α escolhido e para o grau de liberdade definido pelo experimento. A decisão de aceitar ou rejeitar a hipótese nula é baseada no critério ilustrado na Figura 5.

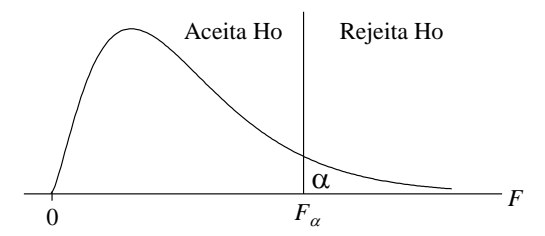

Figura 5 - Rejeição da hipótese Nula segundo a estatística F.

O quadro de ANOVA é apresentado na Tabela 4. No caso mais simples, considera-se 2 fontes de variabilidade: entre tratamentos e dentro dos tratamentos. Para cada uma dessas fontes de variação, calcula-se a soma de quadrados, os graus de liberdade e o quadrado médio (indicado por  $S^2$ ), que é a variância, estimada pela relação entre a soma de quadrados e graus de liberdade. Por fim, a estatística F é calculada a partir da divisão entre esses dois resultados.

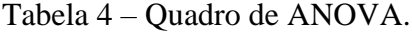

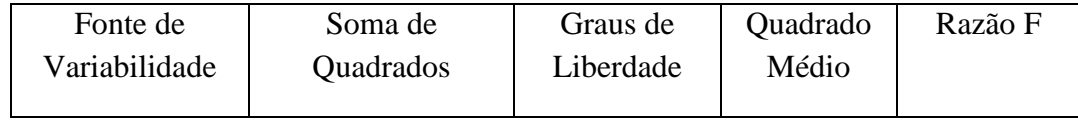

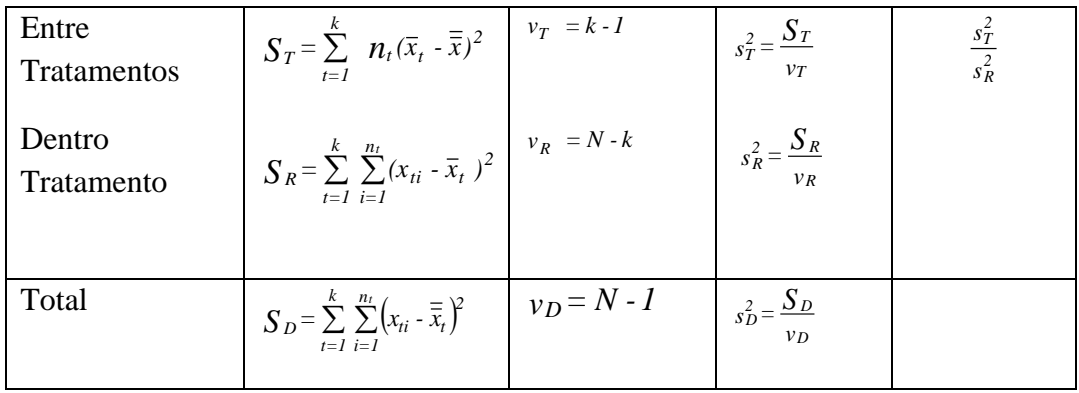

No exemplo anterior, estima-se a variância a partir da variabilidade de resistência entre os 4 diferentes materiais (tratamentos) e também a partir da variabilidade de resistência dentro das amostras (erro experimental), dados pela coluna do quadrado médio na Tabela 5. Para este exemplo, o valor da estatística F calculado (10,86) tem um *valor-p* de 0,000223, o que indica que esse valor calculado é maior do que o valor de F para um nível de significância α de 1%; o que significa que a hipótese deve ser rejeitada. Ou seja existe diferença significativa entre os tratamentos. No entanto, a análise de variância (ANOVA) não diz qual tratamento é diferente de qual. Para isso, seria necessário fazer uma comparação par-a-par das médias. Existem várias técnicas. Montgomery (1991) comenta 4 técnicas, entre elas as mais usadas são o teste de Tukey e o teste da diferença menos significativa (LSD).

Tabela 5 – Quadro de ANOVA para os dados da Tabela 3.

| Fonte de      | Soma de         |            | Quadrado         | Razão        | Valor-p  |
|---------------|-----------------|------------|------------------|--------------|----------|
| Variabilidade | Quadrados       |            | Médio            | $\mathbf{F}$ |          |
|               |                 |            |                  |              |          |
| Entre         | $S_T = 161,217$ | $v_T = 3$  | $S_T^2 = 53,739$ | 10,86        | 0,000223 |
| Tratamentos   |                 |            |                  |              |          |
|               |                 |            |                  |              |          |
| Dentro        | $S_R = 94$      | $v_R = 19$ | $S_R^2 = 4.947$  |              |          |
| Tratamento    |                 |            |                  |              |          |
|               |                 |            |                  |              |          |
| Total         | $S_D = 255,217$ | $v_D = 22$ |                  |              |          |

### **3.2.4 Comparação entre mais de dois tratamentos com uma variável bloco**

Existem várias situações de experimentação em que, além do fator cuja variação está sendo controlada, outros fatores variam também, em função de como o experimento foi montado. Nesses casos, ou mudamos o experimento, de forma a mantermos tudo

constante exceto o fator que está sendo propositalmente variado ou usamos uma ou mais variáveis blocos. Considere o seguinte estudo (baseado em Jordão, 2005): um experimento foi montado para avaliar o perfil sensorial de suco de laranja. Um dos atributos de análise sensorial estudados é aroma de laranja. Para isso, foi montado um experimento em que 18 provadores treinados avaliaram amostras dos diferentes tipos de suco de laranja (tratamentos) usando uma escala intervalar. Em um experimento como esse, o provador é uma fonte de variação adicional, que não é o foco do estudo, mas que é resultado da maneira como o experimento foi delineado. É como se o experimento usasse vários instrumentos de medição para a coleta de resultados. Como evitar que variações entre provadores interfiram na análise de uma possível diferença (de avaliação sensorial de aroma) entre os diferentes sucos sendo avaliados? Fazendo o experimento em blocos. Cada provador é um bloco de experimentação. Cada provador avalia pelo menos uma amostra de cada tipo de suco sendo testado. Então o provador é a variável bloco, em tantos níveis quanto forem os provadores. A Tabela 6 mostra o plano de experimentação simplificado para esse exemplo, com 4 provadores e 3 tipos de suco sendo avaliados. A variável bloco é normalmente associada aos recursos de experimentação. Por exemplo, se para fazer um experimento é preciso usar uma máquina ou instrumento de teste, e se eu tenho mais de um equipamento disponível para o teste, então pode-se planejar o experimento em blocos, onde cada máquina ou instrumento de teste é um nível da variável bloco.

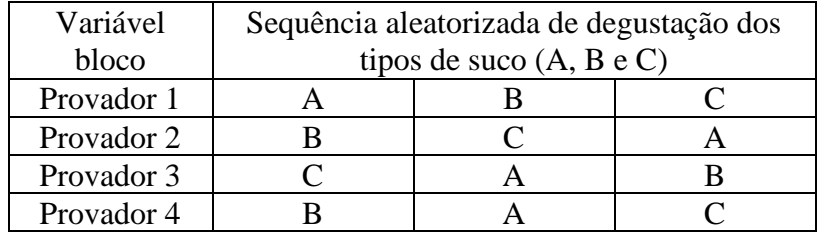

Tabela 6 – Plano de experimentação com fator único e uma variável bloco, aleatorizado.

Quando o experimento é planejado e realizado com uma variável bloco, a analise de variância inclui mais fonte de variação, correspondente à variável bloco. O quadro de ANOVA é mostrado na Tabela 7.

Tabela 7 – Quadro de ANOVA com uma variável bloco.

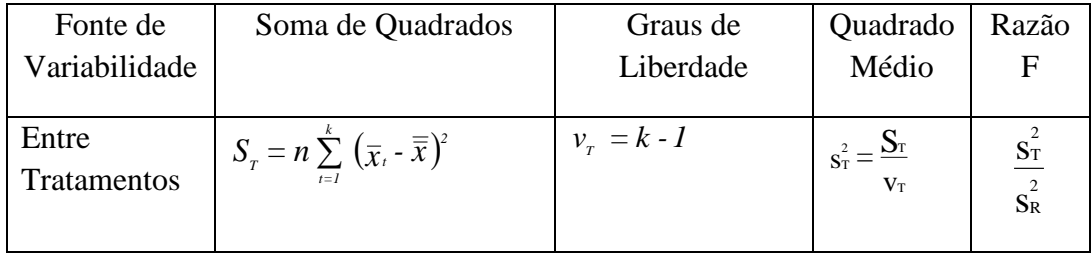

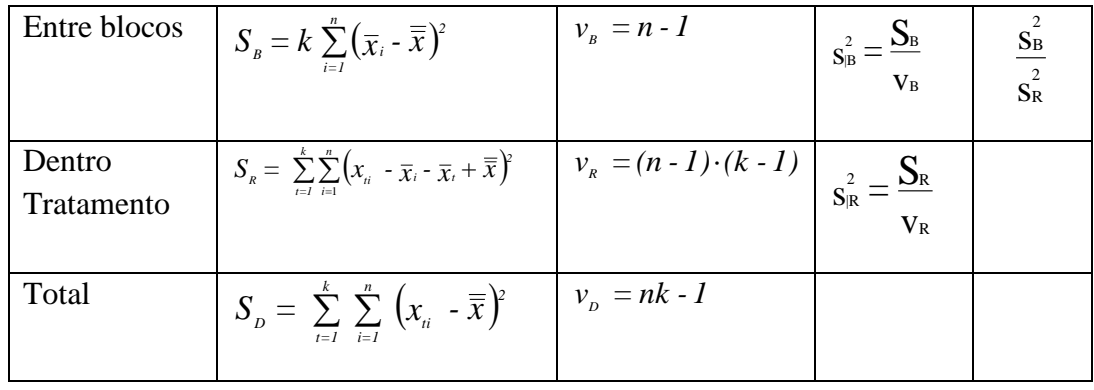

**Exemplo 2:** foi realizado um experimento de análise sensorial para avaliar a textura de 4 marcas diferentes de bebida láctea. Para isso, foi feito um experimento em bloco, com 5 provadores igualmente treinados. Cada provador degustou 3 amostras de cada marca de produto. A avaliação sensorial da textura foi feita usando uma escala de verificação do nível de satisfação, como ilustrado na Figura 6. Como em uma escala intervalar, a distância entre os níveis é arbitrária, mas constante<sup>1</sup>. A sequência em que as amostras dos produtos foram degustadas foram completamente aleatorizadas dentro de cada bloco. A Tabela 8 apresenta os resultados do experimento, indicando os resultados médios das avaliações de cada degustador sobre cada marca de produto.

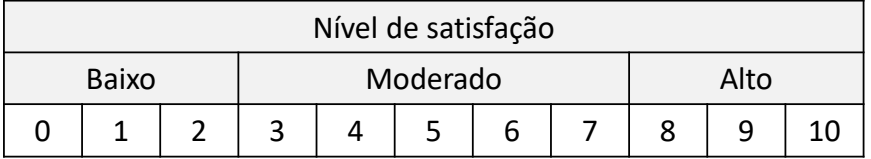

Figura 6 – Escala intervalar de avaliação de satisfação (Hodge e Gillespie, 2007).

| Degustador   | Marca de bebida (tratamento) |     |     |     |       |
|--------------|------------------------------|-----|-----|-----|-------|
| (Bloco)      | A                            |     |     |     | Média |
|              | $^{\prime}$ .3               | 9.0 |     | 4.U | 6,75  |
| П            | 6,0                          |     | 6,3 | 6,7 | 6,5   |
| Ш            | 6,0                          | 8,3 |     | 3,3 | 5,83  |
| IV           | 6,3                          | 8,3 | 6.7 | 4,0 | 6,33  |
|              |                              |     | 5,0 | 3,0 | 5,75  |
| <b>Média</b> | 6,66                         |     |     |     | 6,23  |

Tabela 8 – Resultados de experimento em blocos aleatorizados, exemplo 2.

Tabela 9 – Análise de variância (ANOVA) com variável bloco, exemplo 2.

<sup>&</sup>lt;sup>1</sup> Para uma melhor discussão sobre o uso de escala intervalar, veja HODGE, D. R.; GILLESPIE, D. F. Phrase completion scales: a better measurement approach than Likert scales? *Journal of Social Service Research*, 33 (4), p. 1-12, 2007.

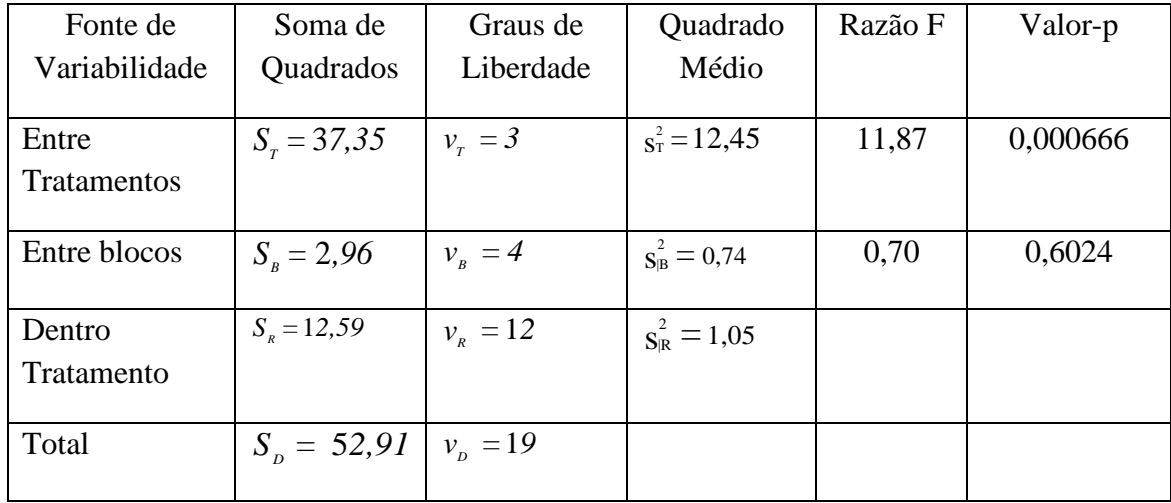

Analisando a Tabela 9, percebe-se que o valor da estatística F calculado para o tratamento (11,87) tem um *valor-p* de 0,000666, o que indica que esse valor calculado é maior do que o valor de F para um nível de significância α de 1%; o que significa que a hipótese nula deve ser rejeitada. Ou seja existe diferença significativa entre os tratamentos. Analisando a comparação entre blocos, o valor da estatística F calculado (0,70) tem um *valor-p* de 0,6024, o que indica que esse valor calculado é menor do que o valor de F para um nível de significância α de 1%; o que significa que a hipótese nula não deve ser rejeitada. Ou seja existe diferença significativa entre os tratamentos. Também neste caso, a análise de variância (ANOVA) não diz qual tratamento é diferente de qual. O teste de Tukey e o teste da diferença menos significativa (LSD) podem ser usados, como visto na seção 3.2.3.

## **3.2.5 Comparação entre mais de dois tratamentos com duas variáveis bloco**

Quando temos 2 variáveis bloco, o delineamento do experimento é conhecido como quadrado latino. Considere o seguinte exemplo: Queremos testar o efeito de quatro aditivos de gasolina na redução de níveis de poluição. Para acelerar o experimento, selecionamos 4 carros similares e 4 motoristas com habilidades similares. Entretanto, sabemos que, por mais similares que sejam, haverá diferenças de carro para carro e de motorista para motorista. Então, para neutralizar o efeito da variabilidade do carro, cada aditivo é testado uma vez em cada carro e por motoristas diferentes. Para neutralizar o efeito da variabilidade do motorista, cada um deles dirige uma vez com cada carro e com aditivos diferentes. Temos então:

- Fator de controle: aditivo, em 4 níveis, A, B, C, D;
- Variável bloco: carro, em 4 níveis, 1, 2, 3 4;
- Variável bloco: motorista, em 4 níveis, I, II, III, IV.

E o planejamento do experimento em "Quadrado Latino" é ilustrado na Tabela 10. A regra básica é que em cada linha ou coluna, todos os tratamentos sejam incluídos. Além disso, a ordem em que os motoristas e carros testam os aditivos deve ser aleatória. O quadro de ANOVA para um planejamento quadrado latino terá mais uma linha, correspondente à segunda variável bloco (Montgomery, 1991).

|              | Carro     |               |               |              |  |
|--------------|-----------|---------------|---------------|--------------|--|
| Motorista    |           | 2             | 3             |              |  |
|              |           | В             |               | $\mathsf{C}$ |  |
| $\mathbf{I}$ |           | $\mathcal{C}$ |               | В            |  |
| Ш            | B         | D             | $\mathcal{C}$ |              |  |
| IV           | $\subset$ |               | в             |              |  |

Tabela 10 - Planejamento de um experimento Quadrado Latino.

# **3.3 Experimento fatorial 2<sup>k</sup>**

Muitos experimentos envolvem o estudo do efeito de 2 ou mais fatores. Em um experimento com dois ou mais fatores, todas as possíveis combinações dos níveis dos fatores são testadas (experimento fatorial completo). Por exemplo, se temos um fator A com dois níveis e um fator B com três níveis, teremos 2 x 3 = 6 combinações a serem testadas. Quanto maior o número de fatores e quanto maior o número de níveis dos fatores, maior será a quantidade de testes. Por exemplo, se desejarmos testar 5 fatores em 3 níveis cada, teremos 243 combinações dos níveis dos fatores para testar. Portanto, a experimentação ficaria inviável pois consumiria muito tempo, custaria muito caro etc. Uma alternativa é termos como regra testar apenas dois níveis de cada fator. É o experimento fatorial  $2^k$ . Considere o seguinte exemplo.

**Exemplo 3:** suponha que se queira testar a vida de prateleira de um embutido (salsicha). Três fatores serão testados. Porcentagem do conservante A, porcentagem do conservante B e temperatura de resfriamento do produto durante a armazenagem. Cada fator será testado em dois níveis, conforme a Tabela 11. É comum usar a notação -1 e +1 para designar os dois níveis escolhidos para cada fator. O objetivo é identificar se há uma combinação desses fatores para a qual a vida de prateleira (medida em dias) é maior.

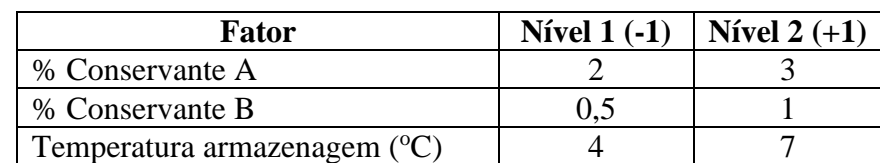

Tabela 11 – Fatores de controle e níveis, experimento fatorial, exemplo 3.

O primeiro passo é o planejamento do experimento. Nesse exemplo, o experimento completo (todas as combinações de níveis dos k fatores) terá  $2^3 = 8$  combinações de teste. Uma forma padronizada de planejar o experimento é apresentada na Tabela 12, para um experimento  $2<sup>3</sup>$ . Com base na notação (-1) e (+1) para designar os níveis de teste dos fatores , usamos a seguinte regra para definir os níveis dos fatores em cada combinação de teste:

- a) Para o fator de controle 1  $(x_1)$ , escreva uma coluna de (1) com sinal alternando seguidamente. Ou seja, alternado em grupos de  $2^0$ : -1, +1, -1, +1, -1, +1, -1, +1;
- b) Para o fator de controle 2 (x <sup>2</sup>), escreva uma coluna (1) com o sinal alternando em pares, ou seja, alternado em grupos de  $2^1$ : -1, -1, +1, +1, -1, -1, +1, +1;
- c) Para o fator de controle 3  $(x_3)$ , escreva uma coluna de (1) com o sinal alternando em grupos de 4, ou seja, alternado em grupos de  $2^2$ : -1, -1, -1, -1, +1, +1, +1, +1;

| <b>Teste</b>   | Fator de Controle |                |       |
|----------------|-------------------|----------------|-------|
|                | X <sub>1</sub>    | X <sub>2</sub> | $X_3$ |
| 1              | $-1$              | $-1$           | $-1$  |
| $\overline{2}$ | $+1$              | $-1$           | $-1$  |
| 3              | $-1$              | $+1$           | $-1$  |
| $\overline{4}$ | $+1$              | $+1$           | $-1$  |
| 5              | $-1$              | $-1$           | $+1$  |
| 6              | $+1$              | $-1$           | $+1$  |
| 7              | $-1$              | $+1$           | $+1$  |
| 8              | $+1$              | $+1$           | $+1$  |

Tabela 12 - Matriz de planejamento para um experimento  $2<sup>3</sup>$ .

No caso genérico, para o fator  $x_k$ , o sinal alterna em grupos de  $2^{k-1}$ . Essa forma de planejar o experimento é chamada de formato padrão. A realização do experimento, além de seguir esse planejamento, deve sempre atentar para as regras gerais de repetição e aleatorização da alocação de material para experimentação e a sequência de experimentação.

A análise das respostas de um experimento fatorial é feita com o objetivo de se avaliar a variação da resposta causada pela mudança de nível de um ou mais fatores. Essa variação da resposta e chamada de efeito. Dois tipos de efeito são calculados: efeito principal e efeito de interação entre fatores.

O efeito principal de um fator corresponde à variação média da variável resposta causada pela mudança no nível do fator, do nível (-1) para o nível (+1), mantendo os outros fatores constantes. No exemplo 3, considere que o experimento foi realizado, com 3 resultados por condição de teste. As respostas para cada condição de teste e a resposta média são apresentadas na Tabela 13.

Tabela 13 – Resultados do experimento do exemplo 3.

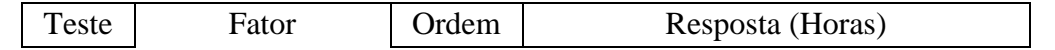

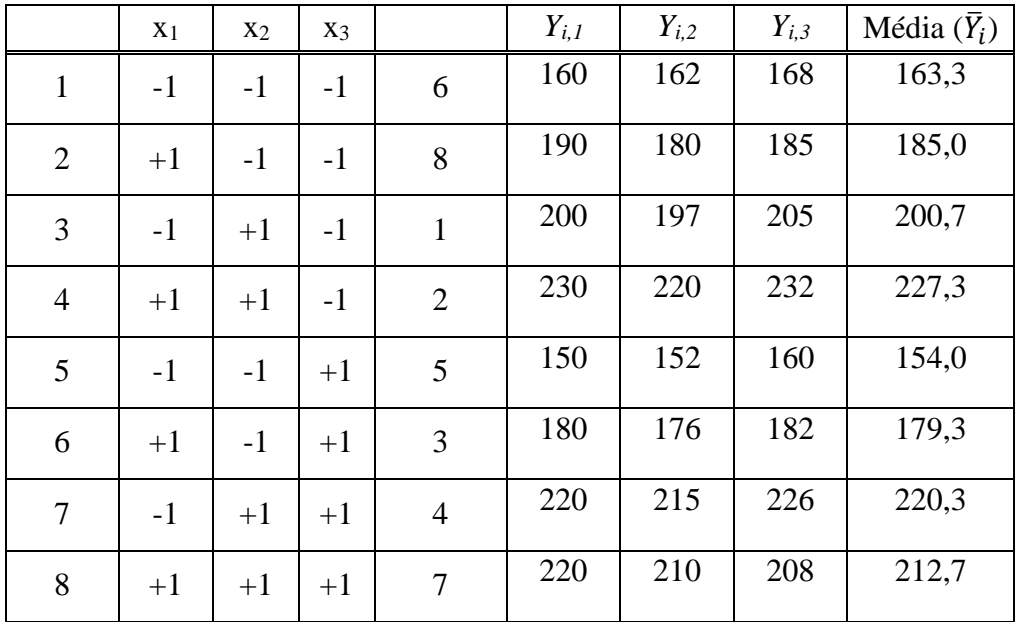

O efeito principal do fator *x<sup>1</sup>* (E1) corresponde à mudança da resposta quando o nível de  $x_1$  é alterado de  $(-1)$  para  $(+1)$ , mantendo os outros fatores constantes. Observando a Tabela 13, pode-se perceber que a única diferença entre os testes 1 e 2 é o nível do fator *x*<sub>*1*</sub> (que muda de -1 para +1). Portanto, supõe-se que a variação da resposta,  $(\bar{Y}_2 - \bar{Y}_1)$ , seja causada pela variação do fator *x1*. Observando os pares de testes 3 e 4, 5 e 6 e 7 e 8, podemos ver que também nesses casos, a única mudança é do nível do fator *x1*. Portanto, supostamente, as diferenças  $(\bar{Y}_4 - \bar{Y}_3)$ ,  $(\bar{Y}_6 - \bar{Y}_5)$  e  $(\bar{Y}_8 - \bar{Y}_7)$  também quantificam a variação da resposta causada pela variação do fator *x1*. Portanto, o efeito do fator *x<sup>1</sup>* é quantificado como uma média entre esses quatro resultados. Ou seja, para um experimento 2<sup>3</sup> , *E<sup>1</sup>* é calculado pela equação 10. Para o exemplo 3, *E<sup>1</sup>* = 16,5, que significa que quando o fator x1 muda do nível -1 (concentração em 2%) para +1 (concentração em 3%), na média, a vida de prateleira aumenta em 16,5 horas.

$$
E_{\scriptscriptstyle I} = \left[ \frac{(\overline{y}_{\scriptscriptstyle 2} - \overline{y}_{\scriptscriptstyle I}) + (\overline{y}_{\scriptscriptstyle 4} - \overline{y}_{\scriptscriptstyle 3}) + (\overline{y}_{\scriptscriptstyle 6} - \overline{y}_{\scriptscriptstyle 5}) + (\overline{y}_{\scriptscriptstyle 8} - \overline{y}_{\scriptscriptstyle 7})}{4} \right]
$$
(10)

Seguindo o mesmo raciocínio, os efeitos principais dos fatores  $x_2$  e  $x_3$ , dados pelas equações 11 e 12, são  $E_2 = 44,83$  e  $E_3 = -2,5$ . Portanto, o aumento da concentração do conservante B aumenta a vida de prateleira. Já o aumento da temperatura de 3ºC para 7ºC causa uma pequena variação média da resposta. A análise estatística desse efeito mostra que ele é não significativo, o que levaria a conclusão que o produto pode ser armazenado entre 3 e 7ºC sem comprometimento da vida de prateleira.

$$
E_z = \left[ \frac{(\overline{y}_s - \overline{y}_1) + (\overline{y}_4 - \overline{y}_2) + (\overline{y}_7 - \overline{y}_5) + (\overline{y}_8 - \overline{y}_6)}{4} \right]
$$
(11)

$$
E_s = \left[ \frac{(\overline{y}_s - \overline{y}_1) + (\overline{y}_s - \overline{y}_2) + (\overline{y}_r - \overline{y}_s) + (\overline{y}_s - \overline{y}_4)}{4} \right]
$$
(12)

Outra análise importante dos resultados do experimento é sobre a variação da resposta decorrente da interação entre os fatores. É o efeito de interação. O efeito de interação mede o efeito de um fator na resposta, dependendo do nível de outros fatores. Para explicar melhor, considere o efeito entre os fatores *x<sup>1</sup>* e *x2, E12*. Analisando a equação 10 e a Tabela 13, percebe-se que as diferenças dos resultados dos testes 1 e 2 e 5 e 6 medem o efeito do fator *x<sup>1</sup>* quando o fator *x<sup>2</sup>* está no nível (-1). Já as diferenças dos resultados dos testes 3 e 4 e 7 e 8 medem o efeito do fator *x<sup>1</sup>* quando o fator *x<sup>2</sup>* está no nível (+1). Se não houver diferença significativa entre essas duas medidas, isso significa que o efeito do fator x1 na resposta independe do nível do fator x2. Caso contrário, se houver diferença significativa entre essas duas medidas, então existe interação entre os fatores. Ou seja, o efeito de um depende do nível do outro. Matematicamente, o efeito de interação *E<sup>12</sup>* é dado pela equação 13.

$$
E_{12} = \left[ \frac{\left( \frac{(\overline{y}_4 - \overline{y}_3) + (\overline{y}_8 - \overline{y}_7)}{2} \right) - \left( \frac{(\overline{y}_2 - \overline{y}_1) + (\overline{y}_6 - \overline{y}_5)}{2} \right)}{2} \right]
$$
(13)

De um modo geral, os efeitos de interação *E13*, *E<sup>23</sup>* e *E<sup>123</sup>* são dados pelas equações 14, 15 e 16. Para o exemplo 3, os efeitos de interação são *E<sup>12</sup>* = -7,0; *E<sup>13</sup>* = -7,67; *E<sup>23</sup>* = 5,0 e *E<sup>123</sup>* = -9,5. A Figura 7 apresenta os gráficos que mostram as variações da resposta em função dos níveis dos fatores. Por exemplo, o efeito *E12* é negativo porque a variação da resposta quando o fator *x<sup>1</sup>* muda de (-1) para (+1) é menor quando o fator *x<sup>2</sup>* está no nível  $(+1)$ .

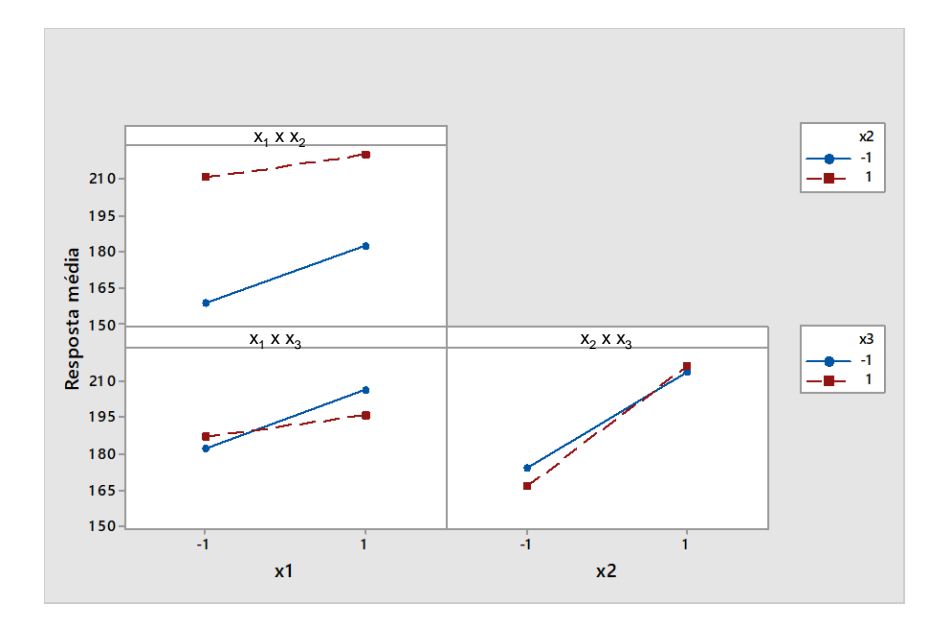

Figura 7 - Variação da resposta em função dos níveis dos fatores, exemplo 3 (Minitab©).

$$
E_{13} = \left[ \frac{(E_1 \text{ para } x_3 \text{ em } +1) - (E_1 \text{ para } x_3 \text{ em } -1)}{2} \right]
$$
 (14)

$$
E_{23} = \left[ \frac{\left(E_{2} \, para \, x_{3} \, em + 1\right) - \left(E_{2} \, para \, x_{3} \, em - 1\right)}{2} \right] \tag{15}
$$

$$
E_{123} = \left[ \frac{(E_{12} \text{ para } x_3 \text{ em } +1) - (E_{12} \text{ para } x_3 \text{ em } -1)}{2} \right]
$$
 (16)

Uma maneira de automatizar o cálculo dos efeitos é por meio da matriz de cálculo dos efeitos, na Tabela 14. As colunas das interações são definidas a partir do produto das linhas correspondentes. Por exemplo, o primeiro elemento da coluna do efeito de interação  $x_1x_2 \notin (+1)$ , que é o resultado do produto de  $(-1) * (-1)$ , os níveis dos fatores  $x_1$ e x<sup>2</sup> nessa condição de teste. O segundo elemento dessa coluna é (-1), o produto de  $(+1)^*(-1)$ , e assim sucessivamente. Assim, para o calculo dos efeitos, o seguinte procedimento é usado:

- a) Multiplique o resultado *y* pela coluna da matriz de cálculo correspondente ao efeito que se deseja calcular;
- b) Some os valores obtidos e;
- c) Divida pela metade do número de condições de teste, *N/2*.

Por exemplo, para *E1*, no exemplo 3, temos:

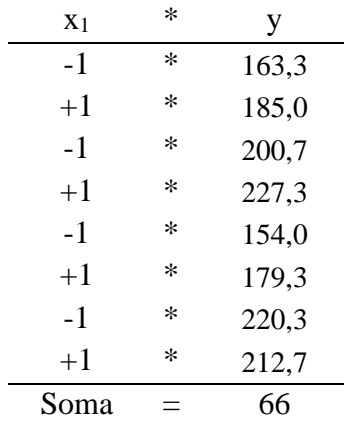

$$
Soma / (N/2) = E_1 = 16,5
$$

Tabela 14 – Matriz de cálculo dos efeitos para um experimento  $2<sup>3</sup>$ .

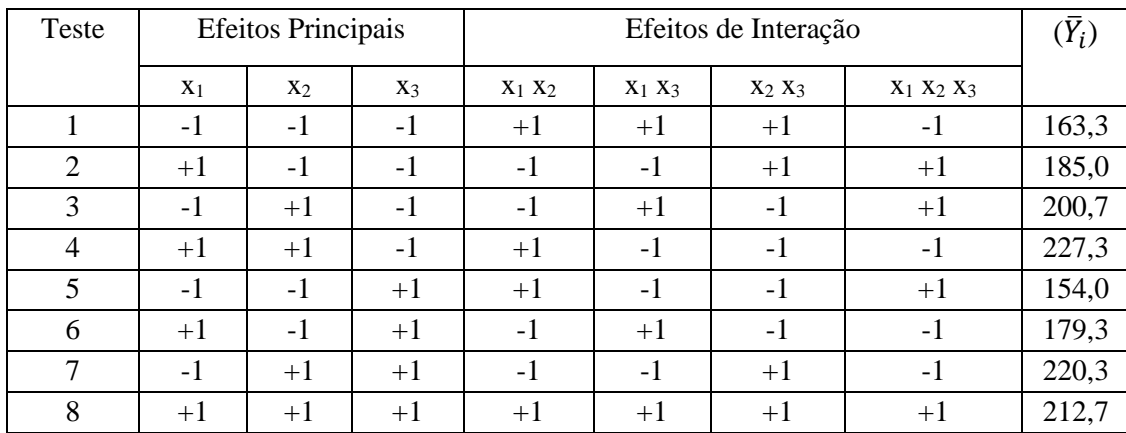

Após o cálculo dos efeitos, é preciso avaliar se os efeitos são significativos. Muitas vezes, a análise pura e simples dos resultados já nos permite tirar algumas conclusões. No exemplo 3, é fácil perceber que os efeitos principais dos fatores *x<sup>1</sup>* e *x<sup>2</sup>* são significativos. Mas não temos certeza sobre o efeito do fator *x<sup>3</sup>* e sobre os efeitos de interação. Análise de variância (ANOVA) ou estatística *t* de *student* podem ser usadas para uma conclusão mais objetiva (Montgomery, 1991).

## **3.4 Experimentos fatoriais fracionários**

Com um número grande de fatores, os planejamentos fatoriais com 2 níveis exigem um grande número de combinações de teste. Por exemplo, um planejamento com 7 fatores requer  $2^7$  = 128 combinações de teste, o que demandaria um grande esforço, inviabilizando a experimentação. Portanto, há grande interesse prático em considerarmos frações de planejamentos fatoriais. O experimento fatorial fracionário é uma técnica para escolha de quais combinações de teste do fatorial completo serão realizados. Podemos realizar metade do experimento completo, um quarto etc. De um modo geral o fatorial fracionário terá  $2^{(k-p)}$  combinações de teste. Por exemplo, um experimento  $2^{(4-1)}$  terá 8 combinações de teste. Portanto, temos que escolher quais combinações de teste serão realizadas de modo que a redução do experimento comprometa o mínimo possível as conclusões que se possam fazer a partir da análise  $\sigma$ dos resultados. Para planejamento e análise dos resultados de um fatorial fracionário  $2^{(4)}$ <sup>1)</sup>, procede-se como enumerado a seguir.

Gerador e matriz de planejamento do fatorial fracionário:

Uma possível matriz de planejamento de um  $2^{(4-1)}$  é indicada na Tabela 15. Os níveis dos fatores *x1*, *x<sup>2</sup>* e *x<sup>3</sup>* são definidos como em um experimento 2<sup>3</sup> . Para a definição dos níveis do fator *x<sup>4</sup>* em cada uma das condições de teste, usamos uma das colunas dos efeitos de interação de um  $2^3$ , como apresentado na Tabela 14. Poderíamos usar qualquer uma das colunas  $(x_1x_2, x_1x_3, x_2x_3, x_1x_2x_3)$ . Mas, como veremos mais adiante, a melhor opção é usar a coluna do *x1x2x3*. Com isso, tem-se a igualdade *x4= x<sup>1</sup> x<sup>2</sup> x3*, o que

quer dizer apenas que a coluna que simboliza os níveis do fator x4 é idêntica à da interação *x<sup>1</sup> x<sup>2</sup> x3*. Essa igualdade é chamada de gerador do fatorial fracionário e, por simplificação é indicada como 4=123.

| Teste | Fator de Controle |                |       |                     |  |  |
|-------|-------------------|----------------|-------|---------------------|--|--|
|       | X <sub>1</sub>    | X <sub>2</sub> | $X_3$ | $X_4 = X_1 X_2 X_3$ |  |  |
|       | -1                | $-1$           | $-1$  | -1                  |  |  |
| 2     | $+1$              | $-1$           | $-1$  | $+1$                |  |  |
| 3     | $-1$              | $+1$           | $-1$  | $+1$                |  |  |
| 4     | $+1$              | $+1$           | $-1$  | -1                  |  |  |
| 5     | $-1$              | $-1$           | $+1$  | $+1$                |  |  |
| 6     | $+1$              | $-1$           | $+1$  | $-1$                |  |  |
| 7     | $-1$              | $+1$           | $+1$  | -1                  |  |  |
| 8     | $+1$              | $+1$           | $+1$  | $+1$                |  |  |

Tabela 15 – Matriz de planejamento de um fatorial fracionário  $2^{(4-1)}$  com gerador 4=123.

## Relação definidora e padrão de confundimento do fatorial fracionário 2<sup>(4-1)</sup>:

Quando reduzimos o número de combinações de testes realizadas, como em um fatorial fracionário, não conseguimos calcular todos os efeitos principais e de interação, pois eles estarão confundidos. Para identificarmos o padrão de confundimento, calculamos a relação definidora, I. Para o experimento *2 (4-1)* com gerador *4=123*, a relação definidora é obtida com a multiplicação de ambos os lados da igualdade pela fator x4, ou simplesmente *4* para simplificar. Deve-se perceber que essa notação faz referência às colunas de *-1*, *+1*. E quando multiplicamos uma coluna por ela mesma, obtemos a coluna identidade, I.

$$
4=123
$$

$$
4*4 = 123*4
$$

$$
I = 1234
$$

Para a definição do padrão de confundimento, multiplicamos os dois lados da relação definidora por cada uma das colunas da matriz de cálculo dos efeitos do experimento básico, 23, como indicado na Tabela 14. Então, para a coluna de x1, multiplicando-se os dois lados da relação definidora pela coluna do x1, temos a seguinte igualdade:

$$
1*I = 1*(1234) \rightarrow 1 = 234
$$

Para a coluna de x<sub>2</sub>, multiplicando-se os dois lados da relação definidora pela coluna do x2, temos a seguinte igualdade:

$$
2^*I = 2^*(1234) \rightarrow 2 = 134
$$

Fazendo o mesmo para todas as colunas da Tabela 14, teremos as seguintes igualdades:

> $3*I = 3*(1234) \rightarrow 3 = 124$  $4*I = 4*(1234) \rightarrow 4 = 123$  $12*I = 12*(1234) \rightarrow 12 = 34$  $13*I = 13*(1234) \rightarrow 13 = 24$  $23*I = 23*(1234) \rightarrow 23 = 14$  $123*I = 123*(1234) \rightarrow 123 = 4$

#### Calculo dos efeitos confundidos:

Para a estimativa dos efeitos principais e de interação usamos a matriz de cálculo dos efeitos do experimento básico e o padrão de confundimento. Por exemplo, considere que um experimento  $2^{(4-1)}$  com gerador 4=123 foi realizado e produziu os resultados apresentados na Tabela 16. O valor calculado a partir do produto da coluna (correspondente ao fator ou à interação de fatores) com a resposta e divisão pela metade do número de combinações de teste representa o confundimento dos efeitos. Na verdade o valor calculado corresponde à soma dos efeitos. Para os efeitos principais temos:

$$
E_1 + E_{234} = \frac{(-89 + 105 - 67 + 87 - 79 + 107 - 68 + 88)}{4} = 21
$$
  
\n
$$
E_2 + E_{134} = \frac{(-89 - 105 + 67 + 87 - 79 - 107 + 68 + 88)}{4} = -17
$$
  
\n
$$
E_3 + E_{124} = \frac{(-89 - 105 - 67 - 87 + 79 + 107 + 68 + 88)}{4} = -1,5
$$
  
\n
$$
E_4 + E_{123} = \frac{(-89 + 105 + 67 - 87 + 79 - 107 - 68 + 88)}{4} = -3,0
$$

Como os efeitos principais estão se confundindo com efeitos de interação de 3 fatores; e como efeitos de interação são, regra geral, menos significativos que efeitos principais, assumimos que os efeitos de interação são insignificantes e assumimos que esses valores são estimativas dos efeitos principais. Já os efeitos de interação entre dois fatores confundem-se com efeitos de interação de 2 fatores também; por essa razão, fica difícil distinguir qual é o efeito preponderante. Por exemplo,

$$
E_{12} + E_{34} = \frac{(+89 - 105 - 67 + 87 + 79 - 107 - 68 + 88)}{4} = -1
$$

Como não fazemos nenhuma suposição de preponderância de um efeito sobre o outro, nesse tipo de situação a análise fica inconclusiva. Apenas podemos supor que, pelo fato de os efeitos *E<sup>3</sup>* e *E<sup>4</sup>* não serem significativos, o efeito de interação entre eles também não seria significativo.

| Teste          | X <sub>1</sub> | X <sub>2</sub> | $X_3$   | $X_1 X_2$ | $X_1 X_3$         | $X_2 X_3$         | $X_4 = X_1 X_2 X_3$      | $(\bar{Y}_i)$ |
|----------------|----------------|----------------|---------|-----------|-------------------|-------------------|--------------------------|---------------|
|                | $-1$           | $-1$           | $-1$    | $+1$      | $+1$              | $+1$              | - 1                      | 89            |
| $\overline{c}$ | $+1$           | $-1$           | $-1$    | - 1       | $-1$              | $+1$              | $+1$                     | 105           |
| 3              | $-1$           | $+1$           | $-1$    | - 1       | $+1$              | - 1               | $+1$                     | 67            |
| 4              | $+1$           | $+1$           | -1      | $+1$      | - I               | - 1               | $\overline{\phantom{0}}$ | 87            |
|                | $-1$           | $-1$           | $^{+1}$ | $+1$      | $-1$              | - 1               | $+1$                     | 79            |
| 6              | $+1$           | $-1$           | $+1$    | $-1$      | $+1$              | - 1               | - 1                      | 107           |
|                | $-1$           | $+1$           | $+1$    | - 1       | $-1$              | $+1$              | - 1                      | 68            |
| 8              | $+1$           | $+1$           | $+1$    | $+1$      | $+1$              | $+1$              | $+1$                     | 88            |
|                |                | I <sub>2</sub> | 13      | $I_{12}$  | $\mathbf{1}_{13}$ | $\mathbf{I}_{23}$ | I <sub>123</sub>         |               |

Tabela 16 – Matriz de cálculo dos efeitos de um planejamento básico  $2^{(4-1)}$ .

Para reduzir ainda mais o tamanho de um experimento, pode-se realizar ¼ ou 1/8 do experimento. Mas apesar do ganho em redução da quantidade de experimentos, a análise dos resultados fica mais comprometida. Por exemplo, um experimento  $2^{(5-2)}$ com geradores 4=12 e 5=13 terá uma relação definidora I = 124 = 135 = 2345. Dessa forma, o efeito *E<sup>1</sup>* se confundiria com os efeitos *E24*, *E<sup>35</sup>* e *E12345*. Em uma situação dessa, pode ser difícil identificar quais são os efeitos de fato significativos.

#### **3.5 Considerações finais**

O assunto planejamento e análise de experimentos é muito amplo para ser tratado em apenas algumas páginas. No entanto, procurou-se apresentar conceitos e técnicas básicas de experimentação. Espero que o leitor possa, a partir dessa introdução, ter condições de avançar em outras técnicas de experimentação. Algumas técnicas importantes não tratadas neste capítulo são experimento fatorial  $2<sup>k</sup>$  com ponto central, experimentos  $3^k$ , experimentos  $2^k$  e  $3^k$  em blocos e análise de superfície de resposta.

## **Referências**

Box, G. E. P.; Hunter, W. G. e Hunter, J. S. (1978) Statistics for experimenters. John Wiley & Sons, NY.

HODGE, D. R.; GILLESPIE, D. F. (2007) Phrase completion scales: a better measurement approach than Likert scales? *Journal of Social Service Research*, 33 (4), p. 1-12.

Jordão, F. G. (2005) Prefil sensorial e aceitabilidade de suco de laranja integral pasteurizado e suco de laranja reconstituído. Dissertação de mestrado, ESALQ – USP.

Montgomery, D. C. (1991) Design and analysis of experiments. John Wiley & Sons, NY.